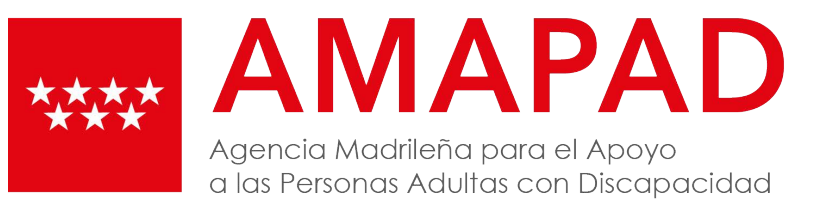

## **PASO A PASO**

## **SOLICITUD DE AUTORIZACION PARA INTERNAMIENTO INVOLUNTARIO**

¿Por qué es obligatorio pedir autorización?

Porque así lo dispone el Artículo 287 del C.C.

*"El curador que ejerza funciones de representación de la persona que precisa el apoyo necesita autorización judicial para los actos que determine la resolución y, en todo caso, para los siguientes:*

*1º.- Realizar actos de trascendencia personal o familiar cuando la persona afectada no pueda hacerlo por sí misma"*

¿Cuándo se debe **solicitar esta autorización?**

Con anterioridad a:

•• Internar a la persona curatelada en un centro

¿Cómo debo utilizarlo?

- Debe presentar una solicitud de autorización al juzgado decano del lugar de residencia de la persona curatelada.
- Debe exponer brevemente, pero con claridad y precisión lo que pide y por qué lo pide.

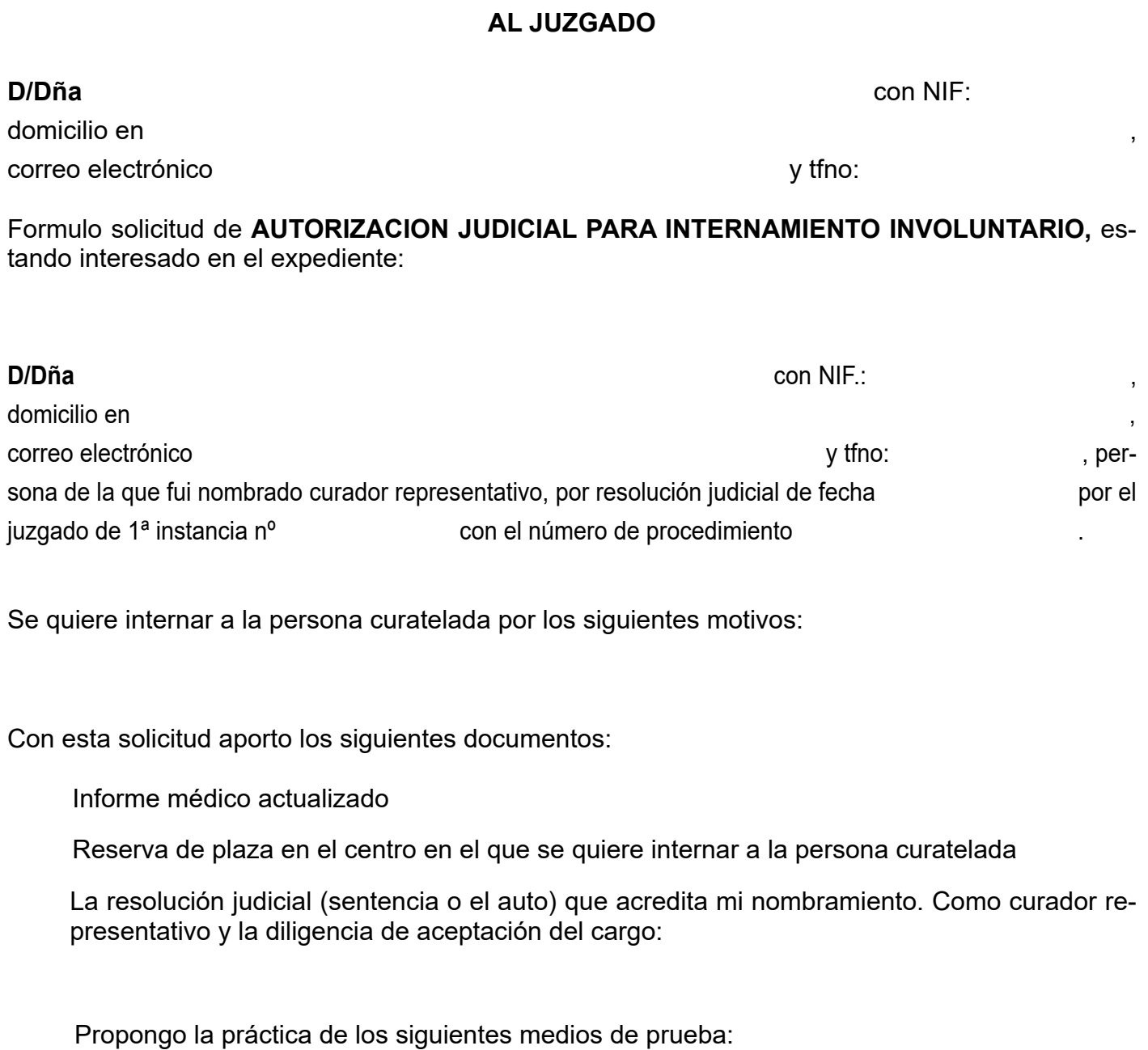

- Se puede proponer como prueba documentos, testigos:  $\blacksquare$
- No propongo prueba.  $\Box$

En atención a lo expuesto, **PIDO AL JUZGADO:**

Fecha y firma**:**